SAP ABAP table HCMT BSP PA DE R0115 {Single Screen Infotype 0115 Gar. Wage Portions D}

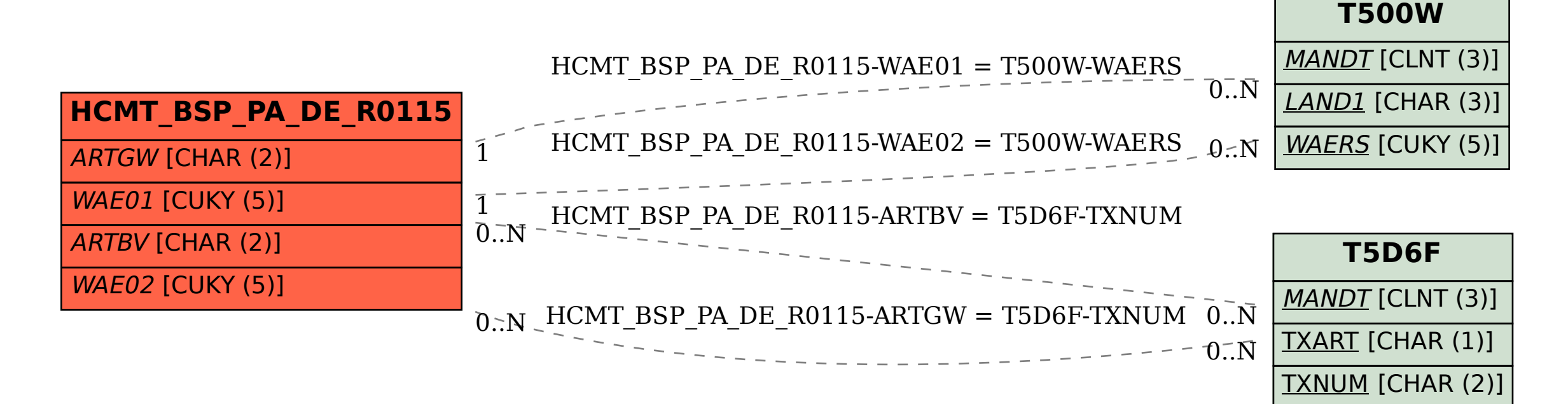